## **ÅRSMÖTESPROTOKOLL FÖR SVENSKA SEKTIONEN AV AMNESTY INTERNATIONAL 2021**

Tid: Måndag 3 maj kl 17.00-20.00, Söndag 9 maj kl 15.30-18.00 Plats: Digitalt via Zoom Ordförande: Hanna Roberts, Sara Belfrage Sekreterare: Lina Jakobsson, Johanna Liz Gustavsson Justerare: Josephine Andersson, Åsa Jacobs

#### Närvarande

Sammanlagt är 198 personer anmälda till årsmötet varav 147 personer deltar. 124 av de som deltar är röstberättigade, övriga deltar i egenskap av funktionärer eller är sekretariatspersonal som anmält sig utan att begära rösträtt. Inbjudna gästtalare var Mohamedou Ould Salahi, som mellan 2002 till 2016 satt fängslad i Guantánamo utan åtal och som idag kämpar tillsammans med Amnesty för att få Guantánamo stängt, samt Derrick 'Dwreck' Ingram, BLM-organisatör och ledare av aktivistkollektivet Warriors in the Garden, som ingår i Amnestys kampanj "Ban the Scan".

## § 1. Mötet öppnas av sektionens ordförande

Årsmötet 2021 öppnas av Parul Sharma, sektionens ordförande. Parul Sharma annonser firandet av Amnestys 60 års-jubileum som arrangeras den 28 maj med två

timmars livestreaming med musik, poesi och intervjuer med kända profiler.

#### § 2 . Genomgång av hur vi använder funktionerna i Zoom

Karin da Rosa från sekretariatet går igenom funktionerna i det digitala mötesverktyget Zoom.

## § 3. Upprättande av röstlängd

Parul Sharma framför att det inte har kommit några sent anmälda personer.

Årsmötet beslutar

att fastställa röstlängden till 172 röstberättigade, enligt bilaga 1.

#### § 4. Val av funktionärer

Årsmötet beslutar

att välja Hanna Roberts och Sara Belfrage till ordförande;

att välja Lina Jakobsson och Johanna Liz Gustavsson till sekreterare;

att välja Josephine Andersson och Åsa Jacobs till justerare;

att välja Karin Ledin da Rosa och Johanna Åkeby till rösträknare;

att välja Henrik Harr och Helen Hassan till diskrimineringsombud.

## § 5. Fastställande av dagordning

Sara Belfrage går igenom förslag till dagordning.

Årsmötet beslutar

att godkänna dagordningen.

## § 6. Fråga om mötet utlysts stadgeenligt

Sara Belfrage konstaterar att kallelsen till årsmötet skickades ut den den 22 januari, det vill säga drygt 14 veckor före årsmötet såsom anges i stadgarna. Årsmöteshandlingarna skickades ut den 1 april, det vill säga drygt fyra veckor före årsmötet såsom anges i stadgarna.

Årsmötet beslutar

att mötet har utlysts stadgeenligt och att årsmöteshandlingarna har gjorts tillgängliga i enlighet med svenska sektionens stadgar.

## § 7. Beslut om beredningsform och val av funktionärer till beslutad beredningsform Årsmötet beslutar

att anta styrelsens förslag att beredningen under årsmötet ska genomföras i en beredningsgrupp;

att välja Anton Lidström och Helena Landelius till ordförande i beredningsgruppen;

att välja Elin Olsson och Sofia Hallqvist till sekreterare i beredningsgruppen.

## § 8. Beslut om sent inkomna motioner och förslag

Sara Belfrage konstaterar att inga motioner har inkommit efter motionsstoppet den 7 februari.

## § 9. Genomgång av arbetsordningen

Hanna Roberts går igenom arbetsordningen och hur årsmötet är tänkt att genomföras.

Årsmötet upplyses också om att voteringar sker med enkel, absolut och kvalificerad majoritet (<sup>3</sup>/<sub>3</sub> majoritet). Beslut om stadgeändringar eller bordläggning kräver kvalificerad majoritet.

## § 10. Godkännande av arbetsordningen

Årsmötet beslutar

att anta arbetsordningen.

## § 11. Meddelande om tidpunkt för nomineringsstopp

Sara Belfrage föreslår för presidiets räkning att årsmötet förlägger nomineringsstoppet till lördag den 8 maj kl 10.00.

Årsmötet beslutar

att förlägga nomineringsstoppet till lördag den 8 maj kl 10.00.

## § 12. Generalsekreterarens rapport

Tf generalsekreterare Anna Johansson rapporterar om sektionens och den globala rörelsens arbete under 2020.

## § 13. Styrelsens verksamhetsberättelse och bokslut inklusive frågor till sektionens styrelse

Ordförande Parul Sharma och Tuija Geelnard, ansvarig för ekonomiska frågor, presenterar styrelsens verksamhetsberättelse och bokslut för 2020. Medlemmar ställde frågor till tf generalsekreterare och styrelsen.

## § 14. Amnestyfondens verksamhetsberättelse och bokslut inklusive frågor till Amnestyfondens styrelse

Amnestyfondens ordförande Tomas Hultman presenterar Amnestyfondens verksamhetsberättelse och bokslut för 2020. Medlemmarna inbjöds att ställa frågor till Amnestyfonden.

## § 15. Granskningskommitténs rapport avseende sektionen

Maria Eklund, medlem i Granskningskommittén, presenterar Granskningskommitténs rapport avseende sektionsstyrelsens arbete under 2020.

## § 16. Granskningskommitténs rapport avseende Amnestyfonden

Maria Eklund, medlem i Granskningskommittén, presenterar Granskningskommitténs rapport avseende Amnestyfondens arbete under 2020.

## § 17. Fråga om tidigare årsmötesbeslut genomförts

Hanna Roberts går igenom tidigare årsmötesbeslut som varit öppna under 2020, samt styrelsens förslag till beslut.

Årsmötet beslutar

<u>att</u> godkänna styrelsens förslag att stänga beslutet från 2019 om medlemmars inflytande över verksamhetsplanen (§ 45. Motion);

<u>att</u> godkänna styrelsens förslag att stänga beslutet från 2019 om arbetet mot dödsstraff (§ 48. Motion);

<u>att</u> godkänna styrelsens förslag att stänga beslutet från 2019 om översättning till engelska av hemsidan (§ 50. Motion);

<u>att</u> godkänna styrelsens förslag att stänga beslutet från 2020 om reviderade riktlinjer för valberedningen (§ 25. Motion);

<u>att</u> godkänna styrelsens förslag att stänga beslutet från 2020 om stadgeändringar för att skydda medlemsdemokratin (§ 26. Förslag);

<u>att</u> godkänna styrelsens förslag att stänga beslutet från 2020 om medlemsavgiftens storlek (§ 33. Förslag).

## § 18. Beredningskommitténs rapport avseende motioner

Sofia Hallqvist i Beredningskommittén, presenterar Beredningskommitténs rapport avseende motioner till årsmötet.

## § 19. Revisorernas berättelse avseende sektionen

Hanna Roberts läser upp de uttalanden som avlagts av revisor Anna Törnblom avseende sektionen.

"Jag har utfört en revision av årsredovisningen för Amnesty International Svenska Sektionen för år 2020.

Enligt min uppfattning har årsredovisningen upprättats i enlighet med årsredovisningslagen och ger en i alla väsentliga avseenden rättvisande bild av föreningens finansiella ställning per den 31 december 2020 och av dess finansiella resultat och kassaflöde för året enligt årsredovisningslagen. Förvaltningsberättelsen är förenlig med årsredovisningens övriga delar.

Jag tillstyrker därför att årsmötet fastställer resultaträkningen och balansräkningen."

"Utöver min revision av årsredovisningen har jag även utfört en revision av styrelsens förvaltning för Amnesty International Svenska Sektionen för år 2020.

Jag tillstyrker att årsmötet beviljar styrelsens ledamöter ansvarsfrihet för räkenskapsåret."

## § 20. Revisorernas berättelse avseende Amnestyfonden

Hanna Roberts läser upp de uttalanden som avlagts av revisor Anna Törnblom avseende Amnestyfonden.

"Jag har utfört en revision av årsredovisningen för Stiftelsen Svenska Amnestyfonden för år 2020. Enligt min uppfattning har årsredovisningen upprättats i enlighet med årsredovisningslagen och ger en i alla väsentliga avseenden rättvisande bild av stiftelsens finansiella ställning per den 31 december 2020 och av dess finansiella resultat för året enligt årsredovisningslagen. Förvaltningsberättelsen är förenlig med årsredovisningens övriga delar."

"Utöver min revision av årsredovisningen har jag även utfört en revision av styrelsens förvaltning för Stiftelsen Svenska Amnestyfonden för år 2020. Enligt min uppfattning har styrelseledamöterna inte handlat i strid med stiftelselagen. stiftelseförordnandet eller årsredovisningslagen."

## § 21. Fråga om ansvarsfrihet för sektionens styrelse

Årsmötet beslutar

att med godkännande lägga svenska sektionens verksamhetsberättelse och bokslut för 2020 till handlingarna;

att lägga revisionsberättelsen, Granskningskommitténs rapport avseende sektionen och Beredningskommitténs rapport för 2020 till handlingarna;

att bevilja ledamöterna i sektionens styrelse ansvarsfrihet för 2020.

## § 22. Fråga om ansvarsfrihet för Amnestyfondens styrelse

Årsmötet beslutar

att med godkännande lägga Amnestyfondens verksamhetsberättelse och bokslut för 2020 till

handlingarna;

att lägga revisionsberättelsen och Granskningskommitténs rapport för 2020 avseende Amnestyfonden till handlingarna;

att bevilja ledamöterna i Amnestyfondens styrelse ansvarsfrihet för 2020.

## § 23. Presentation av nominerade till val

Anton Lindström, Mari Blomguist och Karin Baardsen från valberedningen presenterar valberedningens arbete under det gångna året, samt föreslagna kandidater till sektionsstyrelsen, Amnestyfondens styrelse, Granskningskommittén och Beredningskommittén.

Maria Lindgren och Sofia Skoglund från valberedningens valberedning presenterar gruppens arbete under det gångna året, samt föreslagna kandidater till valberedningen.

Hanna Roberts läser upp föreslagna kandidater till revisorsvalen.

## § 24. Tillägg på röstlängden

Sara Belfrage meddelar att följande personer inkommit med sen anmälan till årsmötet, och föreslår att de tre förstnämnda läggs till i röstlängden

Nr. 173 Inger Lindvall Nr. 174 Richard Morley Nr. 175 Natasja Persson Nr. 922 Karin Danelius (anmäld utan att begära rösträtt)

Årsmötet beslutar

att fastställa röstlängden till 175 röstberättigade, enligt bilaga 1.

## § 25. Motion: Om aktioner

Motionärerna drar tillbaka sin motion, ingen annan lyfter motionen.

## § 26. Motion: Om ensamkommande ungdomar från Afghanistan

Årsmötet beslutar

att Amnesty Sverige under det kommande året tar initiativ till att den rättsliga situationen för ensamkommande afghanska barn och unga vuxna, som kommit till Sverige från 2014 eller senare, blir belyst och på nytt juridiskt prövad för uppehållstillstånd;

att Amnesty Sverige fortsätter och intensifierar arbetet för att snarast få till stånd ett totalt stopp för tvångsåtersändanden till Afghanistan;

att\_Amnesty i det arbetet fortsätter och, när så är möjligt, intensifierar samarbetet med bland andra organisationer inom Fosif-nätverket;

att Amnestys nationella flykting- och migrationsgrupp och andra Amnestymedlemmar inkluderas i arbetet med att påverka opinionen, till exempel via sociala medier;

<u>att</u> Amnesty ånyo verkar för en översyn av lagen om mottagande av asylsökande (LMA) i syfte att alla personer får sina grundläggande behov tillgodosedda även efter beslut om avslag;

att resultatet redovisas på årsmötet 2022.

# § 27. Förslag: Om stadgeändringar gällande årsmöte och extra medlemsmöte (punkt 7.8 och 9.2 i stadgarna)

Årsmötet beslutar med kvalificerad majoritet

att lägga till följande skrivningar i sektionens stadgar;

7.8 Förtroendevalda i ett organ som väljs av årsmötet (sektionens styrelse, granskningskommittén, beredningskommittén och valberedningen) ska vara medlemmar i svenska sektionen av Amnesty International. Förtroendevalda valda av årsmötet får inte vara anställda av Sektionen under mandatperioden. Revisorerna och förtroendevalda får maximalt tjänstgöra i en sammanhängande period av sex år. Därefter måste ett uppehåll göras på minst två år för att kunna omväljas till samma organ. Vid val av ordförande och kassör gäller dock en sammanhängande mandatperiod i styrelsen om totalt åtta år, varav maximalt sex år som ordförande eller kassör.

9.2 Varje medlem av Sektionen har rätt att närvara vid årsmöte och extra medlemsmöte om medlemmen innan anmälningstiden till mötet gått ut har betalat full medlemsavgift för innevarande eller föregående år eller har registrerat sig som ungdomsmedlem. För yttrande-, förslags och rösträtt krävs att medlemmen anmält sig till årsmötet i enlighet med de anvisningar som ges i kallelsen. Årsmötet får vid upprättande av röstlängden bevilja sent anmälda medlemmar yttrande-, förslags och rösträtt. Anställd har närvaro-, yttrande- och förslagsrätt, men äger ej rösträtt på årsmötet.

## § 28. Förslag: Medlemsavgiftens storlek

Årsmötet beslutar

att den helbetalande medlemsavgiften hålls oförändrad till 240 kronor per år för 2022;

att den delbetalande medlemsavgiften hålls oförändrad till 160 kronor per år för 2022 och omfattar personer mellan 18 och 20 år;

att årsavgiften för personer under 18 år hålls oförändrad till 0 kr för 2022.

## § 29. Val av kassör till sektionsstyrelsen

Årsmötet beslutar

att välja Tuija Geelnard till kassör för perioden 2021-2023.

## § 30. Val av övrig sektionsstyrelse

## Årsmötet beslutar

att välja Anna Fairbrass, Mehjar Azzouz och Ihsan Kellecioglu till ordinarie ledamöter för perioden 2021-2023;

att välja Ulrika Westerlund och Noor Amer Younus till första respektive andra suppleant för perioden 2021-2022.

## § 31. Val av styrelse för Amnestyfonden

Årsmötet beslutar

<u>att</u> välja Tomas Hultman, Christina Hagner, Abigail Booth, Martin Gemzell till ordinarie ledamöter för perioden 2021-2023;

<u>att</u> välja Elin Ovesson till första, Pär Sköld till andra och Alexander Admell till tredje suppleant för perioden 2021-2022.

## § 32. Val av auktoriserad revisor för sektionen och Amnestyfonden

Årsmötet beslutar

att välja Anna Törnblom, auktoriserad revisor BDO Mälardalen AB, till revisor för perioden 2021-2022;

<u>att</u> välja Maria Loghmani, auktoriserad revisor BDO Mälardalen AB, till revisorssuppleant för perioden 2021-2022.

## § 33. Val av granskningskommitté

Årsmötet beslutar

att välja Maria Eklund till ordinarie ledamot för perioden 2021-2023;

att välja Katarina Jansson till suppleant för perioden 2021-2022.

## § 34. Val av beredningskommitté

Årsmötet beslutar

att välja Åsa Jacobs och Anna Ovsiannikov till ordinarie ledamöter för perioden 2021-2023;

att välja Sofia Hallqvis till suppleant för perioden 2021-2022.

## § 35. Val av valberedning

Årsmötet beslutar

att välja Jenny Widmark Gransten och Karin Baardsen till ordinarie ledamöter för perioden 2021-2023;

att välja Nathalie Larsson till suppleant för perioden 2021-2022.

## § 36. Övriga frågor

Tf generalsekreterare Anna Johansson informerar årsmötet om att Amnesty International har beslutat att åter benämna Alexei Navalny som samvetsfånge.

Som bakgrund berättar Anna Johansson att i februari beslutade Amnesty International att sluta benämna Alexei Navalny som samvetsfånge på grund av diskriminerande uttalanden som Navalny gjorde 2007 och 2008. Beslutet försatte Navalny i en än mer sårbar och hotad situation. Navalny har inte fängslats för något igenkännbart brott utan för att ha krävt rätten till lika deltagande i det offentliga livet, för sig själv och sina anhängare, och för att kräva en regering som är fri från korruption. Det är enligt Amnesty "samvetshandlingar" som bör erkännas som sådana. Genom att benämna Navalny som samvetsfånge lyfter Amnesty fram behovet av att Navalnys rättigheter tillgodoses, vilket inkluderar att ryska myndigheter ger Navalny tillgång till oberoende medicinsk vård. Det betyder inte att Amnesty stöder Navalnys politiska program.

Amnesty International har dessutom tillsatt en översyn av hur och i vilka sammanhang organisationen ska använda begreppet samvetsfånge.

## § 37. Tid och plats för årsmötet 2022

Sara Belfrage framför att om det blir ett fysiskt årsmöte 2022 kommer det att genomföras i Stockholm den 7-8 maj.

## § 38. Mötet avslutas av sektionens ordförande

Parul Sharma förklarar årsmötet 2021 avslutat.

Hanna Roberts Ordförande

Lina Jakobsson Sekreterare

Josephine Andersson Justerare

SanBelfage

Sara Belfrage Ordförande

Johanna Liz Gustavsson Sekreterare

topal

Åsa Jacobs Justerare

# Verifikat

Transaktion 09222115557447841117

## Dokument

Årsmötesprotokoll för svenska sektionen av Amnesty International 2021 Huvuddokument 8 sidor Startades 2021-06-01 13:29:17 CEST (+0200) av Lina Jakobsson (LJ) Färdigställt 2021-06-03 21:27:57 CEST (+0200)

## Signerande parter

| Sara Belfrage (SB)<br>sara.belfrage@gmail.com                     |
|-------------------------------------------------------------------|
| SanBelfage                                                        |
| Signerade 2021-06-03 21:27:57 CEST (+0200)                        |
| Åsa Jacobs (ÅJ)<br>asa.jacobs@amnesty.se                          |
| <b>Lanjal</b><br>Signerade 2021-06-01 22:21:45 CEST (+0200)       |
| Johanna Liz Gustavsson (JLG)<br>johanna.liz.gustavsson@amnesty.se |
| Eque                                                              |
| Signerade 2021-06-01 14:25:25 CEST (+0200)                        |
|                                                                   |

Detta verifikat är utfärdat av Scrive. Information i kursiv stil är säkert verifierad av Scrive. Se de dolda bilagorna för mer information/bevis om detta dokument. Använd en PDF-läsare som t ex Adobe Reader som kan visa dolda bilagor för att se bilagorna. Observera att om dokumentet skrivs ut kan inte integriteten i papperskopian bevisas enligt nedan och att en vanlig papperutskrift saknar innehållet i de dolda bilagorna. Den digitala signaturen (elektroniska förseglingen) säkerställer att integriteten av detta dokument, inklusive de dolda bilagorna, kan bevisas matematiskt och oberoende av Scrive. För er bekvämlighet tillhandahåller Scrive även en tjänst för att kontrollera dokumentets integritet automatiskt på: https://scrive.com/verify

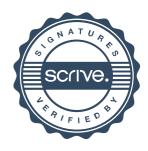